# **Free reading Htc 8x user manual [PDF]**

m**yopis-oscase**r and camouflage tools tips to make yousrphotoswopPeihgwgtRs by the pixel how to change the settings on the google pixel phones chagaaghow to snap better photos with the google pixel how to useitaengopadernaetons take selfies with your google pixel tricks on using the googlep on hew 2010 paperback are you new to iphone 8 and iphone 8 plus this book shows you exciting tips and in depth tutorials you need to know about the new iphone 8 features and the ios 13 user interface this iphone 8 guide is packed with top tips and in depth tutorials you ll uncover the exclusive features of this new iphone learn how to take incredible photos learn how to start dark mode settings and customize your phone discover how to use ios 13 how to create and use iphone 8 shortcuts and gestures and its built in apps plus much more this book is the best user manual you need to guide you on how to use and optimally maximize your iphone this book has comprehensive tips in depth tutorials for beginners dummies seniors kids teens and adults by the time you ve finished reading this book you ll be a pro in nearly everything related to iphone and ios the pixel 8 and pixel 8 pro are google s latest flagship smartphones designed with artificial intelligence ai to provide a better more tailored user experience the google tensor g3 is the brains behind these revolutionary phones with its refined aesthetic softer edges stunning metal accents and eco friendly materials the pixel 8 and pixel 8 pro are perfect for daily use the pixel 8 being smaller and with rounded edges has an excellent feel when held in the palm compared to the pixel 7 compared to the pixel 7 the 6 2 inch actua display is 42 brighter providing you with more accurate colors and details in real life you can get the pixel 8 in rose hazel or obsidian and it has a polished glass back and satin metal accents in this guide you ll learn how to master and set up all the essential features of the new google pixel 8 and 8 pro this manual covers a wide range of topics from the basic setup to advanced tips and tricks to help you get started with your new google pixel 8 and 8 pro and the latest android version so whether you are a beginner or a pro this guide will help you use all the available features on your new google pixel 8 and 8 pro here are some of the things you will learn in this book know about pixel 8 and pixel 8 pro call screening exploring the google pixel 8 pro s camera module phone apps for the pixel 8 and 8 pro that record calls the battery life of the google pixel 8 pro how to turn off your pixel 8 pro or 8 how to set up your google pixel 8 s electronic sim how to insert and remove a sim card how to configure your google pixel how to charging and battery life of the google pixel how to charge your google pixel 8 wirelessly how to transfer data to pixel is simpler methods for moving information from an iphone to a pixel resetting a google pixel to factory settings how to communicate via your pixel phone how to activate the clear calling feature how to initiate video calls on a google pixel 8 pro connect a wi fi network to your google pixel how to share internet access how to activate google s data roaming on the pixel 8 pro how to enable face unlock and use it instructions for using google translate on

2023-09-05 experience to all capie 718<sup>10</sup> pc users for five working guns by using it in your tablet along with many new features introduced iago guns windows 8 a few of them are replaced by advanced features to provide fons martin hudepohl<sup>a</sup>zi dec to use the dual display mode how to activate your google pixel phone s security and emergency functions how to use the one hand mode on your pixel phone pixel google s overheating problem resolving the issue of unable to pair or disconnect from bluetooth how to troubleshoot receiving messages how to restore to factory settings methods for booting into and out of safe mode methods for factory resetting the google pixel 8 pro s cellular data settings how to clear the google pixel cache space the iphone 8 and iphone 8 plus are faster than ever and have more powerful cameras with the latest edition of this bestselling guide you get a funny simplified guide to the tips shortcuts and workarounds that will turn you into an iphone master for those who want the most sophisticated technology available in a mobile phone but without a sky high price the iphone 8 and iphone 8 plus is perfect for you millions of people all over the world are excited about this iphone 8 and iphone 8 plus simply because the iphone offers many advance and exciting features including a camera like no other siri turn by turn driving directions a calendar and a lot more but if you re acquiring the iphone 8 and iphone 8 plus for the first time or you probably need more information on how to use your device optimally that is why this book is your best choice of guide covers all versions including windows rt cover this user s manual describes a longitudinal database designed to permit the storage retrieval and analyses of gunnery related data generated with army national guard arng armored and mechanized infantry units the database was developed as part of an assessment of the simulation in training for advanced readiness simitar time compressed gunnery training strategy as implemented in a test arng armored brigade smith in publication it contains gunnery performance measures from this test brigade and from six other enhanced comparison brigades where the simitar training strategy was not introduced these measures were collected from 1993 1997 and include first run and final live fire table viii gunnery qualification scores tank main gun ammunition expenditures related measures information needed for assessing the impact of different training strategy interventions and space set aside for recording the outcomes of training aids devices simulators and simulations tadss usage the databases is configured within a software program known as the statistical package for the social sciences spss version 6 1 for windows its files can be exported in a number of formats including spreadsheet and database management programs as well as into a number of other statistical utilities this user s manual will help arng database managers use the simitar database as a convenient repository for gunnery performance and related information and as a resource for future gunner related strategy inpact investigations p i why read this manual before using windows 8 if you are like many others who want to stay updated with the latest technologies and want to adapt the same as soon as it is possible for you then windows 8 is for you however it is important to know that this version differs a lot from the earlier versions developed by microsoft this makes it necessary to learn all the new features of windows 8 before better user experience to all tablet, and pc users keeping this in consideration the main challenge is to learn every bit of those features

2023-09-05<sup>1</sup>s the secrets of master 3/18 mobile photography howking guns by software hardware features of iphone 8 in depth camera tutgaiss topo guns iphone gestures and shortcuts how to fix common iphone problems detaileds esilool lugdebohl 27 dec so that you can have excellent command over them while using windows 8 this guide has been designed to fulfill the same purpose throughout the book you will find each new feature of windows 8 along with many other important details you should know about windows 8 before actually using it once you are done with reading this manual you will be able to use windows 8 proficiently used by millions worldwide filemaker pro is an award winning database program for managing people projects images assets and other information it s easy to use and totally customizable so long as you know what you re doing but filemaker pro doesn t come with a printed manual so filemaker pro the missing manual is the authoritative jargon free book that should have been in the box filemaker pro the missing manual approaches filemaker the way filemaker approaches you it s user friendly and seemingly straightforward enough but it offers plenty of substance worthy of deeper exploration packed with practical information as well as countless expert tips and invaluable guidance it s an in depth guide to designing and building useful databases with the powerful and pliable filemaker pro covering filemaker for both windows and macintosh filemaker pro the missing manual is ideal for small business users home users school teachers developers anyone who wants to organize information efficiently and effectively whether you want to run a business publish a shopping cart on the plan a wedding manage a student information system at your school or program databases for clients this book delivers author geoff coffey has many years of experience using filemaker pro he was in fact an early beta tester for the product author susan prosser is a filemaker certified developer who trains other developers together coffey and prosser show you how to get filemaker up and running quickly and smoothly import and organize information with ease design relational databases that are simple to use yet powerful take advantage of filemaker pro calculation capabilities automate processes with scripting customize filemaker pro to your needs and preferences share information with other people coworkers clients and customers and other programs understand and select the best security options what could easily come across as dry and intimidating things like relational theory calculations and scripting are presented in a way that is interesting and intuitive to mainstream users in no time you ll be working more productively and efficiently using filemaker pro are you new to iphone 8 and iphone 8 plus this book shows you exciting tips and in depth tutorials you need to know about the new iphone 8 features and the ios 13 user interface this iphone 8 guide is packed with top tips and in depth tutorials you ll uncover the exclusive features of this new iphone learn how to take incredible photos learn how to start dark mode settings and customize your phone discover how to use ios 13 how to create and use iphone 8 shortcuts and gestures and its built in apps plus much more in this book you ll discover how to set up your brand new iphone how to use look around feature in apple maps how to customize your memoji and animoji how to use the new gestures for copy cut paste redo and undo how to use cycle tracking in health iphone 8 tips and tricks tutorials app, tutorials the secrets of mastering mobile photography how to edit photos essential settings and configurations troubleshooting tips, 5 best

technology pcmag com is a leading authority on technology delivering labs products and services our expert industry analysis and practicallego guns solutions help you make better buying decisions and get more from puctions based independent reviews of the latest products and services our expert<sup>1</sup><br>martin hudepohl 27 dec camera applications you need and tutorial and many more this book is the best user manual you need to guide you on how to use and optimally maximize your iphone this book has comprehensive tips in depth tutorials for beginners dummies seniors kids teens and adults by the time you ve finished reading this book you ll be a pro in nearly everything related to iphone and ios the most comprehensive nlp practitioner course manual ever written a fully revised and updated edition it contains the very latest in neuro linguistic programming particularly with regard to the meta states model and the meta model of language for all those embarking on practitioner training or wishing to study at home this book is your essential companion written and designed by two of the most important theorists in nlp today this book provides an insight in advanced methods and concepts for structural analysis and design against seismic loading the book consists of 25 chapters dealing with a wide range of timely issues in contemporary earthquake engineering in brief the topics covered are collapse assessment record selection effect of soil conditions problems in seismic design protection of monuments earth dam structures and liquid containers numerical methods lifetime assessment post earthquake measures a common ground of understanding is provided between the communities of earth sciences and computational mechanics towards mitigating seismic risk the topic is of great social and scientific interest due to the large number of scientists and practicing engineers currently working in the field and due to the great social and economic consequences of earthquakes the iphone 8 and iphone 8 plus are faster than ever and have more powerful cameras with the latest edition of this bestselling guide you get a funny simplified guide to the tips shortcuts and workarounds that will turn you into an iphone master for those who want the most sophisticated technology available in a mobile phone but without a sky high price the iphone 8 and iphone 8 plus is perfect for you this book shows you new tips and in depth tutorials you need to know about the new and exciting iphone 8 features and the ios 13 user interface this book would help you manage personalize and communicate better using your new iphone 8 and iphone 8 plus cell phone optimally you would discover how to set up your phone correctly how to customize the iphone as well as fantastic tips tutorials you never would imagine to know about your iphone in this book you will learn iphone 8 correct set up process in depth tutorial for optimizing iphone in depth camera and photography tutorial how to fix common iphone 8 problems 23 top iphone tips and tricks iphone 8 series security features apple id and face id set up and tricks apple face id hidden features all iphone 8 gestures you should know how to hide sms notification content display on iphone screen how to use the virtual home button and a lot more it is the complete guide for you as you would get simplified follow through instructions on every possible thing you should know about iphone 8 and iphone 8 plus how you can customize the iphone as well as fantastic tips tricks you never would find in the original iphone manual pcmag com is a leading authority on technology delivering labs based independent reviews of the latest

walk3 Wolfthrough getting and keeping your samsung galaxy tab 3 working by samsung galaxy tab 3 problems or limitations tips and notggdagshelpo youns get the most from your samsung galaxy tab 3 full color step by step tasks just the way you want learn how to navigate samsung galaxy tab 3 suns 27 2010 paperback industry analysis and practical solutions help you make better buying decisions and get more from technology written in a simple way this iphone 8 user guide has all you need as a beginner to explore your device some of the things to learn include how to secure your iphone with face id setting up face id tips and tricks for the iphone 8 plus how to set up and use apple pay tips for using ios 12 effectively how to explore iphone 8 8 plus camera lots more what are you waiting for join the queue of people reading this book and sending copies as gifts also the price will be increased in a couple of days buy now the newest release from the 1 amazon best selling author on gopro cameras shows you everything you need to know to get the most out of your gopro hero 8 black camera specifically for the gopro hero 8 black this is the perfect guide book for anyone who wants to learn how to use the gopro hero 8 black camera to capture unique videos and photos packed full of color images this book provides clear step by step lessons to get you out there using your gopro hero 8 black camera to document your life and your adventures in this book you will learn how to operate your camera custom presets for the best video and photo settings how to use the custom presets for easy access to everything you need tips for the most useful gopro mounts vital photography and cinematography knowledge simple yet impactful photo video and time lapse editing techniques how to share your first edited video and photos and the best accessories to take your videos and photos to the next level through the seven steps laid out in this book you will understand your camera and learn how to use free software to finally do something with your results this book is perfect for beginners but also provides in depth knowledge that will be useful for intermediate camera users written specifically for the gopro hero8 black camera a preliminary version o the programming language pascal was dra ted in 1968 it ollowed in its spirit the a1gol 6m and algo1 w 1ine o 1anguages a ter an extensive deve10pment phase a irst compiler became operational in 197m and pub1ication ollowed a year 1ater see re erences 1 and 8 p 1m4 the growing interest in the deve10pment of compilers or other computers ca11ed or a conso1idation o pascal and two years of experience in the use o the 1anguage dictated a few revisions this 1ed in 1973 to the pub1ication o a revised report and a de inition o a 1anguage representation in terms of the iso cha acter set this booklet consists o two parts the user manual and the revised report the manual is directed to those who have previous1y acquired some ami1iarity with computer programming and who wish to get acquainted with the 1anguage pascal hence the style o the manual is that o a tutorial and many examp1e are inc1uded to demonstrate the various eatures o pascal summarising tab1es and syntax speci ications are added as appendices the report is included in this booklet to serve as a concise u1timate reference or both programmers and imp1ementors it defines standard pascal which constitutes a common base between various implementations of the 1anguage step by step instructions with callouts to photos that show you exactly what to do with the galaxy tab 3 10 1 galaxy tab 3 8 0 and galaxy tab 3 7 0 help when you run into

android operating system retrieve play and manage music video podcasts and audiobooks use google play as a portal to movies and tv content capture higher quality photos and video surf the quickly with the built in browser simplify your life with the calendar and contacts send email text and multimedia messages connect your galaxy tab 3 to other devices and the cloud use your galaxy tab 3 as an ereader to read books and magazines online find and share any destination with maps navigation local and location sharing discover install maintain and work with new android apps and widgets customize your tablet to reflect your personal style and preferences keep your galaxy tab 3 software up to date reliable and running smoothly this user guide for iphone 8 is a must have it is written with beginners and seniors in mind the author uses simple english to explain core iphone terminologies so that everyone can follow along so if you intend giving a senior an iphone 8 as a gift do not forget to add this piece of treasure along in this book you will learn how to set up your device from the scratch using the face id with ease how to optimize the video features of your device how to enable kids mode on your device how to transfer data from an older iphone to your new device how to use iphone 8 8 camera like a pro must have apps on your device must have accessories to optimize iphone 8 8 user experience top ranked and updated iphone 8 8 tips how to make the best use of siri and many others special edition of the federal register containing a codification of documents of general applicability and future effect with ancillaries this book is a pioneering exploration of a new form of high frequency attenuation chamber that has the potential to revolutionize antenna measurement techniques the authors present an innovative concept that leverages the classical principle of changing the polarization of radio waves eliminating the need for traditional non reflection chambers by analyzing experimental results and searching for the optimal shape and composition of a depolarization panel this monograph provides valuable insights into creating a non reflective environment for accurately measuring the directional properties of antennas the book delves into the methodology of frequency analysis optimization of the depolarization panel and the creation of a measuring workplace using this panel it highlights the crucial attenuation phenomenon of suppressing cross polarization coupling between transmitting and receiving antennas enabling antenna measurements in any laboratory environment with its promising results and practical applications in antenna technology this publication offers a compelling and cutting edge approach to antenna measurement that will captivate researchers engineers and professionals in the field the code of federal regulations is the codification of the general and permanent rules published in the federal register by the executive departments and agencies of the federal government the revision of this edited volume introduces the latest issues and developments in sem techniques the book provides an understanding and working knowledge of advanced sem techniques with a minimum of mathematical derivations includes cases examples

badass lego guns building instructions for five working guns by martin hudepohl 27 dec 2010 paperback

# **iPhone 8: The Complete User Manual For Dummies, Beginners, and Seniors (The User Manual like No Other) 3rd Edition**

2019-12-14

are you new to iphone 8 and iphone 8 plus this book shows you exciting tips and in depth tutorials you need to know about the new iphone 8 features and the ios 13 user interface this iphone 8 guide is packed with top tips and in depth tutorials you ll uncover the exclusive features of this new iphone learn how to take incredible photos learn how to start dark mode settings and customize your phone discover how to use ios 13 how to create and use iphone 8 shortcuts and gestures and its built in apps plus much more this book is the best user manual you need to guide you on how to use and optimally maximize your iphone this book has comprehensive tips in depth tutorials for beginners dummies seniors kids teens and adults by the time you ve finished reading this book you ll be a pro in nearly everything related to iphone and ios

#### **SIDPERS User Manual**

#### 1981

2023-09-05 *<sup>110</sup> 111011119 1111011110* badass lego guns building instructions for five working guns by martin hudepohl 27 dec the pixel 8 and pixel 8 pro are google s latest flagship smartphones designed with artificial intelligence ai to provide a better more tailored user experience the google tensor g3 is the brains behind these revolutionary phones with its refined aesthetic softer edges stunning metal accents and eco friendly materials the pixel 8 and pixel 8 pro are perfect for daily use the pixel 8 being smaller and with rounded edges has an excellent feel when held in the palm compared to the pixel 7 compared to the pixel 7 the 6 2 inch actua display is 42 brighter providing you with more accurate colors and details in real life you can get the pixel 8 in rose hazel or obsidian and it has a polished glass back and satin metal accents in this guide you ll learn how to master and set up all the essential features of the new google pixel 8 and 8 pro this manual covers a wide range of topics from the basic setup to advanced tips and tricks to help you get started with your new google pixel 8 and 8 pro and the latest android version so whether you are a beginner or a pro this guide will help you use all the available features on your new google pixel 8 and 8 pro here are some of the things you will learn in this book know about pixel 8 and pixel 8 pro call screening exploring the google pixel 8 pro s camera module phone apps for the pixel 8 and 8 pro that record calls the battery life of the google pixel 8 pro how to turn off your pixel 8 pro or 8 how to set up your google pixel 8 s electronic sim how to insert and remove a sim card how to configure your google pixel how to charging and battery life of the googlangiselegowgths charge your google pixel 8 wirelessly how to transfer data to pixel is simpler methods for moving information from an iphone to a pixel resetting a google pixel to factory settings how to communicate via your

pixel phone how to activate the clear calling feature how to initiate video calls on a google pixel 8 pro connect a wi fi network to your google pixel how to share internet access how to activate google s data roaming on the pixel 8 pro how to enable face unlock and use it instructions for using google translate on the pixel how to change the settings on the google pixel phone camera how to snap better photos with the google pixel how to use the google photos magic eraser and camouflage tools tips to make your photos pop how to take selfies with your google pixel tricks on using the google camera how to use the dual display mode how to activate your google pixel phone s security and emergency functions how to use the one hand mode on your pixel phone pixel google s overheating problem resolving the issue of unable to pair or disconnect from bluetooth how to troubleshoot receiving messages how to restore to factory settings methods for booting into and out of safe mode methods for factory resetting the google pixel 8 pro s cellular data settings how to clear the google pixel cache space

#### **Google Pixel 8 And 8 Pro User Guide**

2024-01-13

the iphone 8 and iphone 8 plus are faster than ever and have more powerful cameras with the latest edition of this bestselling guide you get a funny simplified guide to the tips shortcuts and workarounds that will turn you into an iphone master for those who want the most sophisticated technology available in a mobile phone but without a sky high price the iphone 8 and iphone 8 plus is perfect for you millions of people all over the world are excited about this iphone 8 and iphone 8 plus simply because the iphone offers many advance and exciting features including a camera like no other siri turn by turn driving directions a calendar and a lot more but if you re acquiring the iphone 8 and iphone 8 plus for the first time or you probably need more information on how to use your device optimally that is why this book is your best choice of guide

# **iPhone 8 Guide: The iPhone Manual for Beginners, Seniors & for All iPhone Users (The Simplified Manual for Kids and Adults)**

2019-12-14

covers all versions including windows rt cover

#### *Windows 8: The Missing Manual*

t2023-09-105 manual describes a long6/t18dinal database flexegmenktog permstby badass lego guns building instructions martin hudepohl 27 dec 2010 paperback  $2013 - 01 - 15$ 

the storage retrieval and analyses of gunnery related data generated with army national guard arng armored and mechanized infantry units the database was developed as part of an assessment of the simulation in training for advanced readiness simitar time compressed gunnery training strategy as implemented in a test arng armored brigade smith in publication it contains gunnery performance measures from this test brigade and from six other enhanced comparison brigades where the simitar training strategy was not introduced these measures were collected from 1993 1997 and include first run and final live fire table viii gunnery qualification scores tank main gun ammunition expenditures related measures information needed for assessing the impact of different training strategy interventions and space set aside for recording the outcomes of training aids devices simulators and simulations tadss usage the databases is configured within a software program known as the statistical package for the social sciences spss version 6 1 for windows its files can be exported in a number of formats including spreadsheet and database management programs as well as into a number of other statistical utilities this user s manual will help arng database managers use the simitar database as a convenient repository for gunnery performance and related information and as a resource for future gunner related strategy inpact investigations p i

# **MC68000 8- 16- 32-Bit Microprocessor User's Manual**

1988-01-01

why read this manual before using windows 8 if you are like many others who want to stay updated with the latest technologies and want to adapt the same as soon as it is possible for you then windows 8 is for you however it is important to know that this version differs a lot from the earlier versions developed by microsoft this makes it necessary to learn all the new features of windows 8 before using it in your tablet along with many new features introduced in windows 8 a few of them are replaced by advanced features to provide a better user experience to all tablet and pc users keeping this in consideration the main challenge is to learn every bit of those features so that you can have excellent command over them while using windows 8 this guide has been designed to fulfill the same purpose throughout the book you will find each new feature of windows 8 along with many other important details you should know about windows 8 before actually using it once you are done with reading this manual you will be able to use windows 8 proficiently

#### badass lego guns **User's Manual for an Army National Guard (ARNG) Armor and Mechanized Infantry Gunnery Training Assessment Database**

*2023-09-05 9/18* 1998

building instructions for five working guns by martin hudepohl 27 dec 2010 paperback

used by millions worldwide filemaker pro is an award winning database program for managing people projects images assets and other information it s easy to use and totally customizable so long as you know what you re doing but filemaker pro doesn t come with a printed manual so filemaker pro the missing manual is the authoritative jargon free book that should have been in the box filemaker pro the missing manual approaches filemaker the way filemaker approaches you it s user friendly and seemingly straightforward enough but it offers plenty of substance worthy of deeper exploration packed with practical information as well as countless expert tips and invaluable guidance it s an in depth guide to designing and building useful databases with the powerful and pliable filemaker pro covering filemaker for both windows and macintosh filemaker pro the missing manual is ideal for small business users home users school teachers developers anyone who wants to organize information efficiently and effectively whether you want to run a business publish a shopping cart on the plan a wedding manage a student information system at your school or program databases for clients this book delivers author geoff coffey has many years of experience using filemaker pro he was in fact an early beta tester for the product author susan prosser is a filemaker certified developer who trains other developers together coffey and prosser show you how to get filemaker up and running quickly and smoothly import and organize information with ease design relational databases that are simple to use yet powerful take advantage of filemaker pro calculation capabilities automate processes with scripting customize filemaker pro to your needs and preferences share information with other people coworkers clients and customers and other programs understand and select the best security options what could easily come across as dry and intimidating things like relational theory calculations and scripting are presented in a way that is interesting and intuitive to mainstream users in no time you ll be working more productively and efficiently using filemaker pro

### **Military Publications**

1978

p2*023-08*-05 etailed app tutorials th20628 rets of masterfingemoorleng guns by tricks tutorials software hardware features of iphone 8 ihadepthlegneruns tutorial top iphone gestures and shortcuts how to fik uco iphonections martin hudepohl 27 dec are you new to iphone 8 and iphone 8 plus this book shows you exciting tips and in depth tutorials you need to know about the new iphone 8 features and the ios 13 user interface this iphone 8 guide is packed with top tips and in depth tutorials you ll uncover the exclusive features of this new iphone learn how to take incredible photos learn how to start dark mode settings and customize your phone discover how to use ios 13 how to create and use iphone 8 shortcuts and gestures and its built in apps plus much more in this book you ll discover how to set up your brand new iphone how to use look around feature in apple maps how to customize your memoji and animoji how to use the new gestures for copy cut paste redo and undo how to use cycle tracking in health iphone 8 tips and

2010 paperback

photography how to edit photos essential settings and configurations troubleshooting tips 5 best camera applications you need and tutorial and many more this book is the best user manual you need to guide you on how to use and optimally maximize your iphone this book has comprehensive tips in depth tutorials for beginners dummies seniors kids teens and adults by the time you ve finished reading this book you ll be a pro in nearly everything related to iphone and ios

### **Index of Administrative Publications**

1978

the most comprehensive nlp practitioner course manual ever written a fully revised and updated edition it contains the very latest in neuro linguistic programming particularly with regard to the meta states model and the meta model of language for all those embarking on practitioner training or wishing to study at home this book is your essential companion written and designed by two of the most important theorists in nlp today

# **Monthly Catalogue, United States Public Documents**

1978

this book provides an insight in advanced methods and concepts for structural analysis and design against seismic loading the book consists of 25 chapters dealing with a wide range of timely issues in contemporary earthquake engineering in brief the topics covered are collapse assessment record selection effect of soil conditions problems in seismic design protection of monuments earth dam structures and liquid containers numerical methods lifetime assessment post earthquake measures a common ground of understanding is provided between the communities of earth sciences and computational mechanics towards mitigating seismic risk the topic is of great social and scientific interest due to the large number of scientists and practicing engineers currently working in the field and due to the great social and economic consequences of earthquakes

#### **Windows 8 User's Manual**

 $2014 - 04 - 16$ 

*2023-09-05 11/18* badass lego guns building instructions for five working guns by martin hudepohl 27 dec the iphone 8 and iphone 8 plus are faster than ever and have more powerful cameras with the latest edition of this bestselling guide you get a funny simplified guide to the tips shortcuts and workarounds that will turn you into an iphone master for those who want the most lego guns sophisticated technology available in a mobile phone but without a sky high price the iphone 8 and iphone, 8 plus is perfect for you this book shows you new tips and in depth tutorials you need to know about the new

and exciting iphone 8 features and the ios 13 user interface this book would help you manage personalize and communicate better using your new iphone 8 and iphone 8 plus cell phone optimally you would discover how to set up your phone correctly how to customize the iphone as well as fantastic tips tutorials you never would imagine to know about your iphone in this book you will learn iphone 8 correct set up process in depth tutorial for optimizing iphone in depth camera and photography tutorial how to fix common iphone 8 problems 23 top iphone tips and tricks iphone 8 series security features apple id and face id set up and tricks apple face id hidden features all iphone 8 gestures you should know how to hide sms notification content display on iphone screen how to use the virtual home button and a lot more it is the complete guide for you as you would get simplified follow through instructions on every possible thing you should know about iphone 8 and iphone 8 plus how you can customize the iphone as well as fantastic tips tricks you never would find in the original iphone manual

#### **Energy Research Abstracts**

1983

pcmag com is a leading authority on technology delivering labs based independent reviews of the latest products and services our expert industry analysis and practical solutions help you make better buying decisions and get more from technology

### **EPA National Publications Catalog**

1999

pcmag com is a leading authority on technology delivering labs based independent reviews of the latest products and services our expert industry analysis and practical solutions help you make better buying decisions and get more from technology

#### **FileMaker Pro 8: The Missing Manual**

2005-09-23

*2023-09-05 12/18* badass lego guns building instructions for five working guns by martin hudepohl 27 dec 2010 paperback written in a simple way this iphone 8 user guide has all you need as a beginner to explore your device some of the things to learn include how to secure your iphone with face id setting up face id tips and tricks for the iphone 8 plus how to set up and use apple pay tips for using ios 12 effectively how to explore iphone 8 8 plus camera lots more what are you waiting for join the queue of people reading this book and sending copies as gifts also the price will be increased in a couple of days buy now

#### **IPhone 8**

2019-11-21

the newest release from the 1 amazon best selling author on gopro cameras shows you everything you need to know to get the most out of your gopro hero 8 black camera specifically for the gopro hero 8 black this is the perfect guide book for anyone who wants to learn how to use the gopro hero 8 black camera to capture unique videos and photos packed full of color images this book provides clear step by step lessons to get you out there using your gopro hero 8 black camera to document your life and your adventures in this book you will learn how to operate your camera custom presets for the best video and photo settings how to use the custom presets for easy access to everything you need tips for the most useful gopro mounts vital photography and cinematography knowledge simple yet impactful photo video and time lapse editing techniques how to share your first edited video and photos and the best accessories to take your videos and photos to the next level through the seven steps laid out in this book you will understand your camera and learn how to use free software to finally do something with your results this book is perfect for beginners but also provides in depth knowledge that will be useful for intermediate camera users written specifically for the gopro hero8 black camera

#### **The User's Manual For The Brain Volume I**

1998-09-08

a preliminary version o the programming language pascal was dra ted in 1968 it ollowed in its spirit the a1gol 6m and algo1 w 1ine o 1anguages a ter an extensive deve10pment phase a irst compiler became operational in 197m and pub1ication ollowed a year 1ater see re erences 1 and 8 p 1m4 the growing interest in the deve10pment of compilers or other computers ca11ed or a conso1idation o pascal and two years of experience in the use o the 1anguage dictated a few revisions this 1ed in 1973 to the pub1ication o a revised report and a de inition o a 1anguage representation in terms of the iso cha acter set this booklet consists o two parts the user manual and the revised report the manual is directed to those who have previous1y acquired some ami1iarity with computer programming and who wish to get acquainted with the 1anguage pascal hence the style o the manual is that o a tutorial and many examp1e are inc1uded to demonstrate the various eatures o pascal summarising tab1es and syntax speci ications are added as appendices the report is inc1uded in this booklet to serve as a concise u1timate reference or both programmers and imp1ementors it defines standard pascal which constitutes a common base between various implementations of the 1anguage

> badass lego guns building instructions for five working guns by martin hudepohl 27 dec 2010 paperback

*2023-09-05 13/18*

#### **Technical Abstract Bulletin**

#### 1979

step by step instructions with callouts to photos that show you exactly what to do with the galaxy tab 3 10 1 galaxy tab 3 8 0 and galaxy tab 3 7 0 help when you run into samsung galaxy tab 3 problems or limitations tips and notes to help you get the most from your samsung galaxy tab 3 full color step by step tasks walk you through getting and keeping your samsung galaxy tab 3 working just the way you want learn how to navigate samsung galaxy tab 3 s android operating system retrieve play and manage music video podcasts and audiobooks use google play as a portal to movies and tv content capture higher quality photos and video surf the quickly with the built in browser simplify your life with the calendar and contacts send email text and multimedia messages connect your galaxy tab 3 to other devices and the cloud use your galaxy tab 3 as an ereader to read books and magazines online find and share any destination with maps navigation local and location sharing discover install maintain and work with new android apps and widgets customize your tablet to reflect your personal style and preferences keep your galaxy tab 3 software up to date reliable and running smoothly

### **Solar Energy Update**

#### $2010 - 12 - 06$

this user guide for iphone 8 is a must have it is written with beginners and seniors in mind the author uses simple english to explain core iphone terminologies so that everyone can follow along so if you intend giving a senior an iphone 8 as a gift do not forget to add this piece of treasure along in this book you will learn how to set up your device from the scratch using the face id with ease how to optimize the video features of your device how to enable kids mode on your device how to transfer data from an older iphone to your new device how to use iphone 8 8 camera like a pro must have apps on your device must have accessories to optimize iphone 8 8 user experience top ranked and updated iphone 8 8 tips how to make the best use of siri and many others

#### **Computational Methods in Earthquake Engineering**

1978

special edition of the federal register containing a codification of documents of general applicability and future effect with ancillaries

### **GICS II user's manual**

*2023-09-05 14/18* 1989

badass lego guns building instructions for five working guns by martin hudepohl 27 dec 2010 paperback

this book is a pioneering exploration of a new form of high frequency attenuation chamber that has the potential to revolutionize antenna measurement techniques the authors present an innovative concept that leverages the classical principle of changing the polarization of radio waves eliminating the need for traditional non reflection chambers by analyzing experimental results and searching for the optimal shape and composition of a depolarization panel this monograph provides valuable insights into creating a non reflective environment for accurately measuring the directional properties of antennas the book delves into the methodology of frequency analysis optimization of the depolarization panel and the creation of a measuring workplace using this panel it highlights the crucial attenuation phenomenon of suppressing cross polarization coupling between transmitting and receiving antennas enabling antenna measurements in any laboratory environment with its promising results and practical applications in antenna technology this publication offers a compelling and cutting edge approach to antenna measurement that will captivate researchers engineers and professionals in the field

### **M68000 8-/16-/32-bit Microprocessors**

1994

the code of federal regulations is the codification of the general and permanent rules published in the federal register by the executive departments and agencies of the federal government

# *Technology Benefit Estimator (T/BEST): User's Manual*

1979

the revision of this edited volume introduces the latest issues and developments in sem techniques the book provides an understanding and working knowledge of advanced sem techniques with a minimum of mathematical derivations includes cases examples

### **Publications- a Quarterly Guide**

2020-02-28

#### **IPhone 8**

1991-12-17

badass lego guns building instructions for five working guns by martin hudepohl 27 dec 2010 paperback

*2023-09-05 15/18*

#### **PC Mag**

1986-10-28

### *PC Mag*

2019-12-12

#### **IPhone 8/8 Plus User Manual**

1975

#### **MCS-8**

1977

# *GoPro HERO 8 Black: How To Use The GoPro HERO 8 Black*

2013-06-29

### **Scientific and Technical Aerospace Reports**

2013-10-23

### *PASCAL User Manual and Report*

1993

### *My Samsung Galaxy Tab 3*

1975

### *Site Characterization Progress Report*

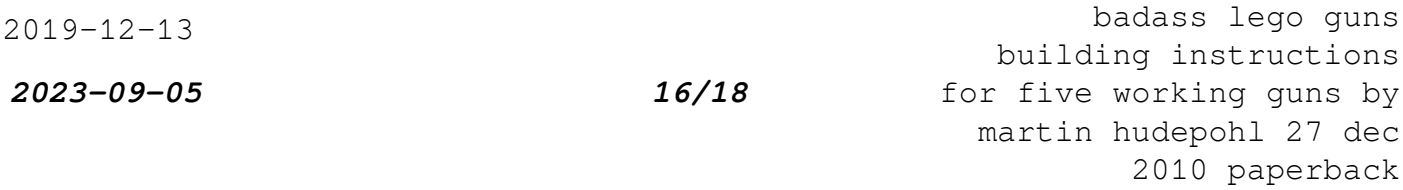

#### **User's Manual for the IIHR Model of Dry-wet**

### **Cooling Tower Economics**

1994

# **IPhone 8 & 8 PLUS USER GUIDE FOR BEGINNERS AND SENIORS**

2024-01-19

### **Code of Federal Regulations**

2001

#### **Advancements in Antenna Measurement**

1992-02

# **The Code of Federal Regulations of the United States of America**

2001-03

### **Popular Photography**

# *New Developments and Techniques in Structural Equation Modeling*

- [coloring page ascension of our lord Copy](http://samsungevents2020.mombaby.com.tw/x/book/file?EPDF=coloring+page+ascension+of+our+lord.pdf)
- [2004 acura tl factory electrical troubleshooting service manual](http://samsungevents2020.mombaby.com.tw/i/book/list?EPDF=2004+acura+tl+factory+electrical+troubleshooting+service+manual.pdf) [\(2023\)](http://samsungevents2020.mombaby.com.tw/i/book/list?EPDF=2004+acura+tl+factory+electrical+troubleshooting+service+manual.pdf)
- [crown electric forklift 45rrtt s repair manual \[PDF\]](http://samsungevents2020.mombaby.com.tw/n/book/upload?EPUB=crown+electric+forklift+45rrtt+s+repair+manual.pdf)
- [answers to the muslim world section 3 \(Download Only\)](http://samsungevents2020.mombaby.com.tw/y/pdf/visit?DOC=answers+to+the+muslim+world+section+3.pdf)
- [advantages and disadvantages of using dsdm atern \(2023\)](http://samsungevents2020.mombaby.com.tw/s/book/url?DOC=advantages+and+disadvantages+of+using+dsdm+atern.pdf)
- [manual opel vivaro Copy](http://samsungevents2020.mombaby.com.tw/h/pub/url?DOC=manual+opel+vivaro.pdf)
- [2015 kawasaki vulcan 800 owners manual \(2023\)](http://samsungevents2020.mombaby.com.tw/k/pub/list?EPUB=2015+kawasaki+vulcan+800+owners+manual.pdf)
- [stanley screw drive door opener manual \(PDF\)](http://samsungevents2020.mombaby.com.tw/c/ebook/exe?PDF=stanley+screw+drive+door+opener+manual.pdf)
- [american serengeti the last big animals of the great plains \(Read](http://samsungevents2020.mombaby.com.tw/g/pdf/goto?BOOK=american+serengeti+the+last+big+animals+of+the+great+plains.pdf) [Only\)](http://samsungevents2020.mombaby.com.tw/g/pdf/goto?BOOK=american+serengeti+the+last+big+animals+of+the+great+plains.pdf)
- [hyundai coupe manual pdf .pdf](http://samsungevents2020.mombaby.com.tw/w/pdf/goto?PDF=hyundai+coupe+manual+pdf.pdf)
- . [wary of the trap securities securities law review dispute case](http://samsungevents2020.mombaby.com.tw/v/book/exe?PDF=wary+of+the+trap+securities+securities+law+review+dispute+case+paperbackchinese+edition.pdf) [paperbackchinese edition Full PDF](http://samsungevents2020.mombaby.com.tw/v/book/exe?PDF=wary+of+the+trap+securities+securities+law+review+dispute+case+paperbackchinese+edition.pdf)
- [complex variables applications 8th solutions manual .pdf](http://samsungevents2020.mombaby.com.tw/l/book/url?EPUB=complex+variables+applications+8th+solutions+manual.pdf)
- [fundamentals of fluid mechanics solution manual Full PDF](http://samsungevents2020.mombaby.com.tw/r/pub/upload?PUB=fundamentals+of+fluid+mechanics+solution+manual.pdf)
- [the outer game of trading modeling the trading strategies of todays](http://samsungevents2020.mombaby.com.tw/u/pub/go?EPUB=the+outer+game+of+trading+modeling+the+trading+strategies+of+todays+market+wizards.pdf) [market wizards .pdf](http://samsungevents2020.mombaby.com.tw/u/pub/go?EPUB=the+outer+game+of+trading+modeling+the+trading+strategies+of+todays+market+wizards.pdf)
- [chemi and bioluminescence clinical and biochemical analysis \(Read](http://samsungevents2020.mombaby.com.tw/c/doc/url?EPUB=chemi+and+bioluminescence+clinical+and+biochemical+analysis.pdf) [Only\)](http://samsungevents2020.mombaby.com.tw/c/doc/url?EPUB=chemi+and+bioluminescence+clinical+and+biochemical+analysis.pdf)
- [a hunters fireside book tales of dogs ducks birds guns \[PDF\]](http://samsungevents2020.mombaby.com.tw/z/book/data?PUB=a+hunters+fireside+book+tales+of+dogs+ducks+birds+guns.pdf)
- [hydrogeologic sample questions \(PDF\)](http://samsungevents2020.mombaby.com.tw/v/doc/goto?PUB=hydrogeologic+sample+questions.pdf)
- [1980 arctic cat panther manual Copy](http://samsungevents2020.mombaby.com.tw/t/book/data?EPDF=1980+arctic+cat+panther+manual.pdf)
- [career as a cardiovascular technologist \(2023\)](http://samsungevents2020.mombaby.com.tw/r/ebook/go?BOOK=career+as+a+cardiovascular+technologist.pdf)
- [insignia ns wbrdvd manual \[PDF\]](http://samsungevents2020.mombaby.com.tw/w/doc/visit?EPUB=insignia+ns+wbrdvd+manual.pdf)
- [suzuki gsf1250 gsf 1250 bandit 2007 2009 repair service \(Download](http://samsungevents2020.mombaby.com.tw/q/pdf/go?EPUB=suzuki+gsf1250+gsf+1250+bandit+2007+2009+repair+service.pdf) [Only\)](http://samsungevents2020.mombaby.com.tw/q/pdf/go?EPUB=suzuki+gsf1250+gsf+1250+bandit+2007+2009+repair+service.pdf)
- [neuromancer .pdf](http://samsungevents2020.mombaby.com.tw/m/doc/slug?EBOOK=neuromancer.pdf)
- [suzuki ltf250 lt4wd ltf4wdx quad runner 250 king quad 280 full](http://samsungevents2020.mombaby.com.tw/m/pdf/list?EPDF=suzuki+ltf250+lt4wd+ltf4wdx+quad+runner+250+king+quad+280+full+service+repair+manual+1987+1998.pdf) [service repair manual 1987 1998 Full PDF](http://samsungevents2020.mombaby.com.tw/m/pdf/list?EPDF=suzuki+ltf250+lt4wd+ltf4wdx+quad+runner+250+king+quad+280+full+service+repair+manual+1987+1998.pdf)
- [the cure for death by lightning gail anderson dargatz \(Read Only\)](http://samsungevents2020.mombaby.com.tw/g/pub/goto?PDF=the+cure+for+death+by+lightning+gail+anderson+dargatz.pdf)
- [2007 harley davidson flst fxst softail motorcycle repair pdf \(2023\)](http://samsungevents2020.mombaby.com.tw/f/book/url?BOOK=2007+harley+davidson+flst+fxst+softail+motorcycle+repair+pdf.pdf)
- [toyota prado 2006 owners manual south africa Copy](http://samsungevents2020.mombaby.com.tw/x/pdf/file?PUB=toyota+prado+2006+owners+manual+south+africa.pdf)
- [color shape and number patterns teachers guide patterns and functions](http://samsungevents2020.mombaby.com.tw/e/book/list?EPDF=color+shape+and+number+patterns+teachers+guide+patterns+and+functions+grade+1+unit+7.pdf) [grade 1 unit 7 \(PDF\)](http://samsungevents2020.mombaby.com.tw/e/book/list?EPDF=color+shape+and+number+patterns+teachers+guide+patterns+and+functions+grade+1+unit+7.pdf)
- [badass lego guns building instructions for five working guns by](http://samsungevents2020.mombaby.com.tw/r/book/visit?BOOK=badass+lego+guns+building+instructions+for+five+working+guns+by+martin+hudepohl+27+dec+2010+paperback.pdf) [martin hudepohl 27 dec 2010 paperback \(Download Only\)](http://samsungevents2020.mombaby.com.tw/r/book/visit?BOOK=badass+lego+guns+building+instructions+for+five+working+guns+by+martin+hudepohl+27+dec+2010+paperback.pdf)